**User Manual** 

For

# **Application for Change Details for MSO**

**Broadcast Seva** 

**Ministry of Information and Broadcast** 

## Service 1- Application form for Filling MSO Application

Link for logging in the portal (UAT Environment):

https://alb-uat-prtweb-589507420.ap-south-1.elb.amazonaws.com/digigov-portal-web-app/

### Applicant Login:

1. Existing user will login in below screen:

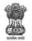

| ROADCAST SEVA | Back to Broadcast Seva website                                   |
|---------------|------------------------------------------------------------------|
| • 1           | eMIB Login   Raise Support Request   View Support Request status |
| 11000         | Existing User Log In                                             |
|               | User ID                                                          |
|               | Enter User ID                                                    |
|               | Password                                                         |
|               | Enter Password                                                   |
|               | Type the Code shown                                              |
|               | Please enter above code                                          |

2. On logging in, with credentials- left corner denotes menu where:

| Broadca | cast Seva |       | User Manual for Change Details of MSO                                                                                                    |          |
|---------|-----------|-------|----------------------------------------------------------------------------------------------------|----------|
|         |           | BROAD | DCAST SEVA View Profile   2 Logout                                                                                                    |          |
|         | MSO-      |       | Home   Services Website owned by The Ministry of Information and Broadcasting (MB) Designed, Developed and Hosted by TATA Consultancy Services | Feedback |

- a) Applicant can start the process to Change Details of MSO.
- b) Applicant can view the status of his existing applications (Grid).
- c) Applicant can view status for his grant for request from Change Details of MSO Grid.
- 3. On clicking on- 'View/Update MSO Application' ->See the Action column-> User can click on that request where " Submit Change Request" link is enabled and then user can able to file request for Change Details of MSO.

| S. No. 🔺 | Application Number             | Application Date and Time 🔶 | Application Status 🝦   | Action 🔶                                      | MSO Operationalization            |
|----------|--------------------------------|-----------------------------|------------------------|-----------------------------------------------|-----------------------------------|
| 1        | AS/NEW-REQUEST/28092021/102849 | 28-09-2021 21:47:39         | Approved               | Download Certificate<br>Submit Change Request | Application for MSO Operationaliz |
| 2        | AS/NEW-REQUEST/14092021/102845 | 14-09-2021 14:34:56         | Pending                | View                                          |                                   |
| 3        | AS/NEW-REQUEST/12092021/102787 | 12-09-2021 12:56:06         | Sent Back To Applicant | Update                                        |                                   |
| 4        | AS/NEW-REQUEST/06092021/102761 | 06-09-2021 11:46:04         | Approved               | Download Certificate<br>Submit Change Request | Application for MSO Operationaliz |
| 5        | AS/NEW-REQUEST/25082021/102683 | 25-08-2021 15:31:53         | Pending                | View                                          |                                   |
| 6        | AS/NEW-REQUEST/27042021/100902 | 11-08-2021 02:31:20         | Pending                | View                                          |                                   |
| 7        | AS/NEW-REQUEST/11082021/102668 | 11-08-2021 01:03:00         | Status Awaited         | View                                          | Application for MSO Operationaliz |
| 8        | AS/NEW-REQUEST/10082021/1005   | 10-08-2021 23:42:55         | Pending                | View                                          |                                   |
| 9        | AS/NEW-REQUEST/10082021/1004   | 10-08-2021 23:17:44         | Approved               | Download Certificate<br>Submit Change Request | Application for MSO Operationaliz |
| 10       | AS/NEW-REQUEST/10082021/1003   | 10-08-2021 23:02:12         | Rejected               | View                                          |                                   |
| (        |                                |                             |                        |                                               | Þ                                 |

|                                                                                          |                                                                                     | User Manual                   | or Change De                       | etails of MSO                 |        |
|------------------------------------------------------------------------------------------|-------------------------------------------------------------------------------------|-------------------------------|------------------------------------|-------------------------------|--------|
| Home   Service                                                                           | Application for MSO                                                                 |                               |                                    |                               |        |
| Compar                                                                                   | ny User Applicant upload                                                            |                               |                                    |                               |        |
|                                                                                          |                                                                                     |                               |                                    |                               |        |
|                                                                                          | Company Details                                                                     |                               |                                    |                               |        |
|                                                                                          |                                                                                     |                               |                                    |                               |        |
|                                                                                          | Select the details to b                                                             |                               |                                    |                               |        |
|                                                                                          | Name and address of the Company                                                     | Joining and leaving direct    | ors                                | Share holding pattern         |        |
|                                                                                          |                                                                                     |                               |                                    | Save                          | & Next |
|                                                                                          |                                                                                     |                               |                                    |                               |        |
| Select t                                                                                 | he details to be change                                                             | d                             |                                    |                               |        |
|                                                                                          |                                                                                     | Joining and leaving directors |                                    | Share holding pattern         |        |
| Name and addr<br>Name a                                                                  | ress of the Company                                                                 |                               |                                    |                               |        |
| Name a                                                                                   | and address of the Comp<br>e Company *                                              |                               |                                    |                               |        |
| Name a<br>Name Of th<br>xczxczxd                                                         | and address of the Comp<br>e Company *<br>czxc                                      |                               |                                    |                               |        |
| Name a                                                                                   | and address of the Comp<br>e Company *<br>czxc                                      |                               |                                    |                               |        |
| Name a<br>Name Of th<br>xczxczxc<br>Existing<br>Resident                                 | and address of the Comp<br>e Company *<br>czxc                                      |                               |                                    | Some more more and the second |        |
| Name a<br>Name Of th<br>xczxczxc<br>Existing<br>Resident                                 | and address of the Comp<br>e Company *<br>czxc                                      |                               |                                    |                               |        |
| Name a<br>Name Of th<br>xczxczx<br>Existing<br>Resident<br>Address                       | and address of the Comp<br>e Company *<br>czxc                                      |                               | b) Line 2                          |                               |        |
| Name of th<br>xczxczxu<br>Existing<br>Resident<br>Address                                | and address of the Comp<br>e Company *<br>czxc<br>tial                              |                               | b) Line 2<br>dasdas                |                               |        |
| Name of th<br>xczxczxc<br>Existing<br>Resident<br>Address<br>a) Li                       | and address of the Comp<br>e Company *<br>czxc<br>tial                              |                               | dasdas                             |                               |        |
| Name of th<br>xczxczxu<br>Existing<br>Resident<br>Address<br>a) Li<br>a:<br>c) C         | and address of the Comp<br>e Company *<br>czxc<br>tial<br>ine 1*<br>sdas            | pany                          | dasdas<br>d) State/UT              |                               |        |
| Name of th<br>xczxczxu<br>Existing<br>Resident<br>Address                                | and address of the Comp<br>e Company *<br>czxc<br>tial<br>ine 1*<br>sdas<br>ountry* |                               | dasdas<br>d) State/UT<br>Jharkhand |                               | ~      |
| Name of th<br>Xczxczxu<br>Existing<br>Resident<br>Address<br>a) Li<br>a:<br>c) C<br>e) D | and address of the Comp<br>e Company *<br>czxc<br>tial<br>ine 1*<br>sdas            | pany                          | dasdas<br>d) State/UT              |                               |        |

| Broadcast Seva                      | User Manual for Change Details of MSO |
|-------------------------------------|---------------------------------------|
| New Residential<br>Address          |                                       |
| a) Line 1*                          | b) Line 2                             |
| c) Country*<br>India                | d) State/UT*                          |
| e) District*                        | f) City/Town/Village*                 |
| g) Taluka/Tehsił*                   | h) PIN Code*                          |
| i) Mobile Number/ Landline with Cod | e                                     |

#### Change in Director Details:

- This form is divided into 2 tabs- Each tab has both mandatory and non-mandatory fields.
- Applicant have three type of changes and applicant can fill changes details as required on selection of any type of change like Name & Address/ Change in Directors details and Change in Shared Holder details.
- At the end of each tab there is an option for 'Save and Next'.
- User can save and then continue filling application at a later date or time.

#### Name and Address of Company Type screens:

| e and address of the Company       | Joining and leaving directors | □ Share holding pattern |
|------------------------------------|-------------------------------|-------------------------|
|                                    |                               |                         |
| lame and address of the C          | company                       |                         |
| ame Of the Company *               |                               |                         |
| xczxczxczxc                        |                               |                         |
|                                    |                               |                         |
| ixisting<br>tesidential<br>tddress |                               |                         |
|                                    |                               |                         |
| a) Line 1*                         |                               | b) Line 2               |
| asdas                              | 4                             | dasdas                  |
| c) Country*                        |                               | d) State/UT             |
| India                              | *                             | Jharkhand V             |
| e) District*                       |                               | f) City/Town/Village*   |
|                                    |                               |                         |
| e) District*                       |                               | f) City/Town/Village*   |
| PAKUR                              | *                             | asdas                   |
| g) Taluka/Tehsil*                  |                               | h) PIN Code*            |
| asdas                              |                               | 234234                  |
| i) Mobile Number/ Landline with Co | ode                           |                         |
| 234 23                             | 342424                        |                         |
|                                    |                               |                         |
|                                    |                               |                         |
| New Residential<br>Address         |                               |                         |
|                                    |                               |                         |
| a) Line 1*                         |                               | b) Line 2               |
|                                    |                               |                         |
|                                    | <i>li</i>                     |                         |
| <li>c) Country*</li>               |                               | d) State/UT*            |

#### Broadcast Seva

## User Manual for Change Details of MSO

| a) Line 1*                           |    | b) Line 2             |  |
|--------------------------------------|----|-----------------------|--|
|                                      |    |                       |  |
|                                      | 11 |                       |  |
| c) Country*                          |    | d) State/UT*          |  |
| India                                | ~  | Select                |  |
| e) District*                         |    | f) City/Town/Village* |  |
| Select                               | ~  |                       |  |
| g) Taluka/Tehsil*                    |    | h) PIN Code*          |  |
|                                      |    |                       |  |
| i) Mobile Number/ Landline with Code |    |                       |  |
|                                      |    |                       |  |
|                                      |    |                       |  |
|                                      |    |                       |  |
|                                      |    |                       |  |

Save & Next

## **Change Details of Directors:**

| Select the details to be changed          |                                   |        |                 |                                        |  |  |  |
|-------------------------------------------|-----------------------------------|--------|-----------------|----------------------------------------|--|--|--|
| Name and address                          | □ Name and address of the Company |        | ors             | Share holding pattern                  |  |  |  |
| Directors                                 |                                   |        |                 |                                        |  |  |  |
| Leaving                                   |                                   |        | Z Joining       |                                        |  |  |  |
|                                           | Existing Director D               | etails |                 | Existing Director Details              |  |  |  |
| Director Details<br>Director 1 : sfsdfsdf | fs                                |        | Select          |                                        |  |  |  |
| Directors                                 | Details                           |        |                 |                                        |  |  |  |
| Salutation Name of Director *             |                                   |        |                 | Director Identification Number (DIN) * |  |  |  |
| Mr                                        | Name of Director                  |        |                 | Director Identification Number (DIN)   |  |  |  |
| Gender *                                  |                                   |        | Date Of Birth * |                                        |  |  |  |
| ○ Male ○ Female ○ T                       | ransgender                        |        | Date Of Birth   |                                        |  |  |  |
| Is he/she citizen of India                | 1? *                              |        |                 |                                        |  |  |  |

## **Broadcast Seva** User Manual for Change Details of MSO Choose File No File Uploaded Choose File No File Uploaded Date Of Birth Document\* Address Proof Document\* ( Max Size:40 MB | Allowed Type:PDF | Max Files:1 ) ( Max Size:40 MB | Allowed Type:PDF | Max Files:1 ) Residential Address a) Line 1\* b) Line 2 c) Country\* d) State/UT\* India v --- Select ---~ e) District\* f) City/Town/Village\* --- Select ---× h) PIN Code\* g) Taluka/Tehsil\* Nabila Number/ Londing with Code 00000 h) PIN Code\* g) Taluka/Tehsil\* i) Mobile Number/ Landline with Code Director Name

Save & Next

Shareholder holder Change Details:

| party User Applicant upload  Company Details  Select the details to be changed  Meme and address of the Company I Johing and leaving directors  Share Holder Details  Type of Share Holder Name Address Certificate Of Incorporation Action  Share Holder Type Share Holder Name Address Certificate Of Incorporation Action  Share Holder Details  per of Shareholder  per of Shareholder per of |
|----------------------------------------------------------------------------------------------------|
| Select the details to be changed   Image: Image: I                             |
| Name and address of the Company Jolning and leaving directors If Share holding pattern    Save & Next  Save & Next  Save of Share holder Details  Add Reset  Share Holder Type Share Holder Name Address Certificate Of Incorporation Action Save & Next  Pre of Shareholder  Save & Next  ShareHolder Details  Pre of Shareholder                                                                                                    |
| Name and address of the Company Jolning and leaving directors If Share holding pattern    Save & Next  Save & Next  Save of Share holder Details  Add Reset  Share Holder Type Share Holder Name Address Certificate Of Incorporation Action Save & Next  Pre of Shareholder  Save & Next  ShareHolder Details  Pre of Shareholder                                                                                                    |
| Image: State Holder Details     Type of Shareholder   Select     Add   Reset     Share Holder Type   Share Holder Name   Address   Certificate Of Incorporation   Action   Save & Next       Share Holder Details     Share Holder Type     Share Holder Name     Address     Certificate Of Incorporation     Action     Save & Next     Share Holder Details     up of Shareholder                                                                                                    |
| ShareHolder Details         Type of Shareholder         Select         Add       Reset         Add       Reset         Share Holder Type       Share Holder Name       Address       Certificate Of Incorporation       Action         ShareHolder Details         ype of Shareholder                                                                                                    |
| ShareHolder Details         Type of Shareholder         Select         Add       Reset         Add       Reset         Share Holder Type       Share Holder Name       Address         Certificate Of Incorporation       Action         Share Holder Details                                                                                                    |
| Type of Shareholder          Select <ul> <li>Add Reset</li> <li>Add Reset</li> </ul> Share Holder Type         Share Holder Name         Address         Certificate Of Incorporation         Action           Share Holder Type         Share Holder Name         Address         Certificate Of Incorporation         Action           Share Holder Details         save & Next         ShareHolder         Save Stareholder         Save Stareholder                                                                                                    |
| Type of Shareholder          Select <ul> <li>Add Reset</li> <li>Add Reset</li> </ul> Share Holder Type         Share Holder Name         Address         Certificate Of Incorporation         Action           Share Holder Type         Share Holder Name         Address         Certificate Of Incorporation         Action           Share Holder Details         save & Next         ShareHolder         Save Stareholder         Save Stareholder                                                                                                    |
| Select       Add       Reset         Add       Reset       Reset         Share Holder Type       Share Holder Name       Address       Certificate Of Incorporation       Action         Share Holder Type       Share Holder Name       Address       Certificate Of Incorporation       Action         Share Holder Type       Share Holder Name       Address       Certificate Of Incorporation       Action         Share Holder Details       Save & Next       Save & Shareholder       Save & Shareholder                                                                                                    |
| Add       Reset         Share Holder Type       Share Holder Name       Address       Certificate Of Incorporation       Action         Share Holder Name       Address       Certificate Of Incorporation       Action         Share Holder Name       Address       Certificate Of Incorporation       Action         Share Holder Details         ype of Shareholder                                                                                                    |
| Share Holder Type       Share Holder Name       Address       Certificate Of Incorporation       Action         Save & Next         ShareHolder Details         uppe of Shareholder                                                                                                    |
| Share Holder Type       Share Holder Name       Address       Certificate Of Incorporation       Action         Save & Next         ShareHolder Details         uppe of Shareholder                                                                                                    |
| ShareHolder Details vpe of Shareholder                                                                                                    |
| ShareHolder Details vpe of Shareholder                                                                                                    |
| /pe of Shareholder                                                                                                    |
|                                                                                                    |
| Individual                                                                                                    |
|                                                                                                    |
| tation Name of Individual: * Date Of Birth of Individuals *                                                                                                    |
|                                                                                                    |
| Mr   Name of Individual:  Date Of Birth of Individuals                                                                                                    |
| der * Is he/she citizen of India? *                                                                                                    |
|                                                                                                    |
| der * Is he/she citizen of India? *<br>Iale O Female O Transgender © Yes O No                                                                                                    |
| der * Is he/she citizen of India? *<br>Iale O Female O Transgender © Yes O No<br>i Shares held in the Applicant Company *                                                                                                    |
|                                                                                                    |
| tation Name of Individual: * Date Of Birth of Individuals *                                                                                                    |
| tation Name of Individual: * Date Of Birth of Individuals *                                                                                                    |
|                                                                                                    |
|                                                                                                    |
|                                                                                                    |
|                                                                                                    |
|                                                                                                    |
| Individual                                                                                                    |
| Individual                                                                                                    |
|                                                                                                    |
|                                                                                                    |
|                                                                                                    |
|                                                                                                    |
|                                                                                                    |
|                                                                                                    |
|                                                                                                    |
|                                                                                                    |
|                                                                                                    |
|                                                                                                    |
|                                                                                                    |
|                                                                                                    |
| tation Name of Individual: * Date Of Birth of Individuals *                                                                                                    |
|                                                                                                    |
|                                                                                                    |
| tation Name of Individual: * Date Of Birth of Individuals *                                                                                                    |
|                                                                                                    |
|                                                                                                    |
| Individual                                                                                                    |
| Individual                                                                                                    |
|                                                                                                    |
|                                                                                                    |
|                                                                                                    |
|                                                                                                    |
|                                                                                                    |
|                                                                                                    |
| Individual ~                                                                                                    |
| Individual ~                                                                                                    |
|                                                                                                    |
|                                                                                                    |
|                                                                                                    |
|                                                                                                    |
| Individual                                                                                                    |
| Individual ~                                                                                                    |
| Individual ~                                                                                                    |
|                                                                                                    |
|                                                                                                    |
|                                                                                                    |
|                                                                                                    |
| Individual                                                                                                    |
| Individual                                                                                                    |
| Individual ~                                                                                                    |
| Individual ~                                                                                                    |
| Individual                                                                                                    |
|                                                                                                    |
|                                                                                                    |
|                                                                                                    |
|                                                                                                    |
|                                                                                                    |
|                                                                                                    |
|                                                                                                    |
|                                                                                                    |
|                                                                                                    |
|                                                                                                    |
|                                                                                                    |
|                                                                                                    |
|                                                                                                    |
|                                                                                                    |
|                                                                                                    |

| lcast Seva                 |                   | User Manual for | r Change Details of MSO      |                    |
|----------------------------|-------------------|-----------------|------------------------------|--------------------|
| Residential<br>Address     |                   |                 |                              |                    |
| a) Line 1*                 |                   | b) Line 2       |                              |                    |
|                            |                   |                 |                              |                    |
| c) Country*                |                   | d) State/UT     | •                            | 17                 |
| India                      |                   | ► Sele          | ect                          | ~                  |
| e) District*               |                   | f) City/Town    | /Village*                    |                    |
| Select                     |                   | ~               |                              |                    |
| g) Taluka/Tehsil*          |                   | h) PIN Code     | 2*<br>                       |                    |
| i) Mobile Number/ Landline | a with Code       |                 |                              |                    |
|                            |                   |                 |                              |                    |
|                            |                   |                 |                              |                    |
| у/ таникалтенон            |                   |                 |                              |                    |
| i) Mabila Number/ Lendline | with Code         |                 |                              |                    |
| i) Mobile Number/ Landline | with Code         |                 |                              |                    |
|                            |                   |                 |                              |                    |
|                            |                   |                 |                              |                    |
|                            |                   |                 |                              |                    |
|                            | Add               | Reset           |                              |                    |
|                            | Add               |                 |                              |                    |
|                            |                   |                 |                              |                    |
| Share Holder Type          | Share Holder Name | Address         | Certificate Of Incorporation | Action             |
| Share Holder Type          |                   |                 | Certificate Of Incorporation | Action             |
| Share Holder Type          |                   |                 |                              | Action Save & Next |
| Share Holder Type          | Share Holder Name | Address         |                              |                    |
|                            |                   | Address         |                              |                    |
|                            | Share Holder Name | Address         |                              |                    |

| oadcast Seva                               | User Manual for Change Details of MSO |
|--------------------------------------------|---------------------------------------|
| company User Applicant upload              |                                       |
| Document Uploads                           |                                       |
| Certificate of Incorporation *             | Copy of Memorandum of Association *   |
| Certificate of Incorporation *             | Copy of Memorandum of Association *   |
| Payment Receipt (1).pdf 👁                  | Payment Receipt (2),pdf ⊛             |
| Copy of Articles of Association *          | PAN Card *                            |
| Copy of Articles of Association required * | PAN Card *                            |
| Payment Receipt (1).pdf 👁                  | Payment Receipt (2).pdf 👁             |
|                                            |                                       |
|                                            |                                       |
| Previous                                   | Preview Close                         |

## 5. Applicant can see the Change Detail request status from "Grid for MSO Change detail"

|        |                                          |   |                           | Search:                  |   |             |   |
|--------|------------------------------------------|---|---------------------------|--------------------------|---|-------------|---|
| S. No. | Application Number                       | ¢ | Application Date and Time | \$<br>Application Status | ¢ | Action      | 4 |
| 1      | MIB/MSO-CD/NEW-REQUEST/28092021/102863   |   | 28-09-2021 22:10:33       | Approved                 |   |             |   |
| 2      | MIB/MSO-CD/NEW-REQUEST/12092021/102792   |   | 12-09-2021 13:43:23       | Approved                 |   |             |   |
| 3      | MIB/MSO-CD/NEW-REQUEST/11082021/102671   |   | 11-08-2021 02:34:53       | Pending                  |   | <u>View</u> |   |
| 4      | MIB/MSO-DAS/NEW-REQUEST/10082021/1004    |   | 11-08-2021 01:28:41       | Approved                 |   |             |   |
| 5      | MIB/MSO-DAS/CHANGE-REQUEST/10082021/1002 |   | 11-08-2021 01:16:21       | Approved                 |   |             |   |
| 6      | MIB/MSO-DAS/CHANGE-REQUEST/10082021/1002 |   | 11-08-2021 00:58:02       | Pending                  |   | View        |   |
| 7      | MIB/MSO-DAS/CHANGE-REQUEST/08102021/1001 |   | 11-08-2021 00:14:42       | Approved                 |   |             |   |

Service > MSO-DAS > Grid for MSO Change Details